#### **WinApp\_Manager Crack For Windows**

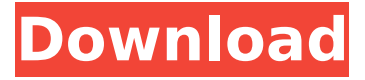

#### **WinApp\_Manager Crack + [Updated-2022]**

WinApp Manager Free Download is a straightforward piece of software built specifically for helping you update the programs that are installed on your computer. It boasts a clean and intuitive layout that allows you to carry out the updating process with minimum effort. The tool automatically scans the installed utilities and looks for the latest versions on the Internet. You can update the selected program or make WinApp\_Manager install the available updates for all listed applications. What's more, you are allowed to perform search operations for finding a program in the list. Plus, the utilities are organized in different categories for quickly identifying them, namely Tools, Internet, Multimedia, Security, System Tools, and others. WinApp Manager is also able to update video drivers, and lets you manually check for the latest version, report a problem, as well as check the available, installed, or downloaded updates, updated utilities, or all installed tools displayed in different panels. The program provides additional information about each app, such as latest, installed, and downloaded versions, a short description of its functionality, and a link that allows you to check the official website. Another notable feature worth mentioning is represented by the possibility to install new programs on your computer directly from the main window. When it comes to configuration settings, you can make WinApp Manager save the downloaded files, pick the installation, upgrading, or uninstallation mode (ask for confirmation, silent), limit the number of simultaneous downloads, run it at Windows startup and automatically look for updates, as well as set up proxy parameters. During our testing we have noticed that WinApp\_Manager carries out

the updating process quickly. It is quite friendly with system resources, so the overall performance of the computer is not affected. All in all, if you are looking for a simple-to-use program that helps you update your applications with just one click, you can give WinApp Manager a try to see what it can do for you. WinApp\_Manager Latest Version 2018 By username/Eugenesuarez Release date 10-20-2018 I feel like a fraud because I've used this software for years, and I can't recommend it enough to anyone that is looking for something like this (Update all software at once).. The whole thing is just so wonderfully easy and very reliable. WinApp\_Manager Latest Version 2018 By Falyron Release date 10-20-2018 It's an

## **WinApp\_Manager Crack +**

WinApp Manager Activation Code is a straightforward piece of software built specifically for helping you update the programs that are installed on your computer. It boasts a clean and intuitive layout that allows you to carry out the updating process with minimum effort. The tool automatically scans the installed utilities and looks for the latest versions on the Internet. You can update the selected program or make WinApp\_Manager install the available updates for all listed applications. What's more, you are allowed to perform search operations for finding a program in the list. Plus, the utilities are organized in different categories for quickly identifying them, namely Tools, Internet, Multimedia, Security, System Tools, and others. WinApp Manager is also able to update video drivers, and lets you manually check for the latest version, report a problem, as well as check the available, installed, or downloaded updates, updated utilities, or all installed tools displayed in different panels. The program provides additional information about each app, such as latest, installed, and downloaded versions, a short description of its functionality, and a link that allows you to check the official website. Another notable feature worth mentioning is represented by the possibility to install new programs on your computer directly from the main window. When it comes to configuration settings, you can make WinApp Manager save the downloaded files, pick the installation, upgrading, or uninstallation mode (ask for confirmation, silent), limit

the number of simultaneous downloads, run it at Windows startup and automatically look for updates, as well as set up proxy parameters. During our testing we have noticed that WinApp\_Manager carries out the updating process quickly. It is quite friendly with system resources, so the overall performance of the computer is not affected. All in all, if you are looking for a simple-to-use program that helps you update your applications with just one click, you can give WinApp Manager a try to see what it can do for you. WinApp\_Manager Requirements: WinApp\_Manager is available in English, as well as in other languages. Minimum system requirements are: Windows XP, Windows Vista, or Windows 7 (32-bit), Windows 8 or Windows 10 (32-bit), Windows 10 (64-bit), Windows Server 2008, or Windows Server 2012. Moreover, the application also requires Administrator privileges. WinApp\_Manager is available for download for free from the developer's website. You can also try demo version of the tool before you decide to buy b7e8fdf5c8

## **WinApp\_Manager Registration Code Download**

WinApp Manager is a simple-to-use tool that allows you to update the programs on your computer. With it, you can update the applications that you have already installed, and even search for available updates. You can also check for the latest version of the tools you have installed, as well as automatically download and install them. You can set WinApp\_Manager to start every time you turn on your computer. What's more, you can select whether the tool can download the applications from the Internet (silently, and without user's confirmation) or just check for the updates. Now that you have gotten all of the features that this program has to offer, let's see how to use WinApp\_Manager to update your programs on your computer. WinApp\_Manager on Your computer: 1. Run WinApp\_Manager If you want to update your programs with the help of this tool, then start the program from the Start menu, or just double-click on it's icon. 2. Log in to your account Click on the "Login" tab at the bottom of the WinApp Manager window. 3. Select the application(s) you want to update Click on the "Tools" tab located on the left-hand side of the software window. The list of all installed applications will be displayed there. You can mark the application you want to update by selecting its name. The selected item will be highlighted in the list. 4. Choose the updater option This is pretty straightforward. If you want the tool to update the application, then check the "Download and install" box. 5. Set the parameters of the updater To specify a download mode, you need to enter the "Custom download mode" in the corresponding field. You can select how fast the tool can download the program files and the folder of the downloaded files. You can also define a custom location where you want WinApp\_Manager to place the updated files. 6. Remove the selected items from the list of applied updates Check the box to unmark all the selected items. You can also deselect some of them. You can remove all the applications from the list by checking the box to the left of each of the items in the "Tools" tab. 7. Perform a search for a particular program To find a program in the list that was previously added to the list,

## **What's New in the?**

WinApp Manager is a straightforward piece of software built specifically for helping you update the programs that are installed on your computer. WinApp\_Manager is a straightforward piece of software built specifically for helping you update the programs that are installed on your computer. It boasts a clean and intuitive layout that allows you to carry out the updating process with minimum effort. The tool automatically scans the installed utilities and looks for the latest versions on the Internet. You can update the selected program or make WinApp\_Manager install the available updates for all listed applications. What's more, you are allowed to perform search operations for finding a program in the list. Plus, the utilities are organized in different categories for quickly identifying them, namely Tools, Internet, Multimedia, Security, System Tools, and others. WinApp Manager is also able to update video drivers, and lets you manually check for the latest version, report a problem, as well as check the available, installed, or downloaded updates, updated utilities, or all installed tools displayed in different panels. The program provides additional information about each app, such as latest, installed, and downloaded versions, a short description of its functionality, and a link that allows you to check the official website. Another notable feature worth mentioning is represented by the possibility to install new programs on your computer directly from the main window. When it comes to configuration settings, you can make WinApp Manager save the downloaded files, pick the installation, upgrading, or uninstallation mode (ask for confirmation, silent), limit the number of simultaneous downloads, run it at Windows startup and automatically look for updates, as well as set up proxy parameters. During our testing we have noticed that WinApp\_Manager carries out the updating process quickly. It is quite friendly with system resources, so the overall performance of the computer is not affected. All in all, if you are looking for a simple-to-use program that helps you update your applications with just one click, you can give WinApp Manager a try to see what it can do for you. WinApp Manager Comments This freeware, available for Microsoft Windows, is one of the best applications out there for its ability to update your computer programs and video drivers with just a few clicks. This freeware, available for Microsoft Windows, is one of the

best applications out there for its ability to update your computer programs and video drivers with just a few clicks

# **System Requirements For WinApp\_Manager:**

Lapis, Diamonds, and Peridot. ANDROID VERSION: When you have played with a device that has an Android version before, we are sure you'll agree that the introduction of the device to the Google-Play store in the United States of America has brought quite a few differences to the Android OS. Of course, the main differences are the many "features" that have been included, but are you using these features or do you just wonder if these features are there? Most, if not all of these features can be used to your

# Related links:

<https://countymonthly.com/advert/halloween-skin-pack-download-for-windows-april-2022/> <http://www.diarioelsoldecusco.com/advert/avcware-video-editor-crack-download/> <http://feelingshy.com/csplayer-mac-win/> <https://www.7desideri.it/img2ozf-product-key/> [https://wakelet.com/wake/0x9wbfxLWfdGYaWzrFRf\\_](https://wakelet.com/wake/0x9wbfxLWfdGYaWzrFRf_) <https://www.photo-mounts.co.uk/advert/chewtune-2-06-328-download/> <https://mycoopmed.net/luminant-music-latest-2022/> <https://ryansellsflorida.com/2022/07/04/latextools-for-jedit-download-latest/> <https://sinhgadroad.com/advert/spiderman-vista-icons-license-keygen-download-latest/> <https://cameraitacina.com/en/system/files/webform/feedback/linealfi201.pdf> [https://louistomlinsonfrance.com/wp](https://louistomlinsonfrance.com/wp-content/uploads/2022/07/Pragers_Webcam_Activation_Latest.pdf)[content/uploads/2022/07/Pragers\\_Webcam\\_Activation\\_Latest.pdf](https://louistomlinsonfrance.com/wp-content/uploads/2022/07/Pragers_Webcam_Activation_Latest.pdf) <https://rei4dummies.com/genie-timeline-free-2-1-8-340-crack-with-full-keygen-3264bit-april-2022/> <https://ar-shotgun.com/wp-content/uploads/2022/07/sarcact.pdf> <https://techlaunch.arizona.edu/system/files/webform/Diana.pdf> <http://periodistasagroalimentarios.org/advert/trafficprogrammer-free-crack-download-pc-windows/> <https://globe-med.com/playnite-portable-2008-crack-free-download-pc-windows-updated-2022/> [https://secretcs2020.com/wp](https://secretcs2020.com/wp-content/uploads/2022/07/Electronics_Optimizer__Crack_Free_PCWindows.pdf)[content/uploads/2022/07/Electronics\\_Optimizer\\_\\_Crack\\_Free\\_PCWindows.pdf](https://secretcs2020.com/wp-content/uploads/2022/07/Electronics_Optimizer__Crack_Free_PCWindows.pdf) <https://greenearthcannaceuticals.com/pa-server-monitor-free-crack-win-mac/> <https://www.pakruojovarpas.lt/advert/pstoedit-crack-free-download-x64/>